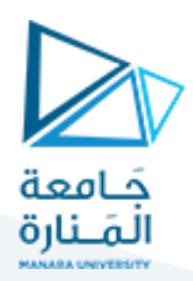

**الغاية من الجلسة:** ا ملتابعة في اللوائح.

### **مثال:1**

المعلن الآتي append (وهو جاهز في البرولوغ أي أنه يمكنك أن تستخدمه دون أن تكتب قاعدة المعرفة له) يقوم بدمج لائحتين في لائحة جديدة حيث أن الوسيط الأول هو اللائحة الأولى والوسيط الثاني هو اللائحة الثانية أما الوسيط الثالث هو لائحة الخرج. قاعدة املعرفة الخاصة بهذا املعلن هي:

append([],L,L).  $append([H|T],L2,[H|L3])$  :- append(T,L2,L3).

Examples: ?-append([a,b,c],[1,2,3],[a,b,c,1,2,3]). true. ?-append([a,b,c],[1,2,3],L3).  $L3 = [a,b,c,1,2,3]$ .

الشكل الآتي يمثل الـ proof search الذي يوضح لك كيفية سير هذا المعلن:

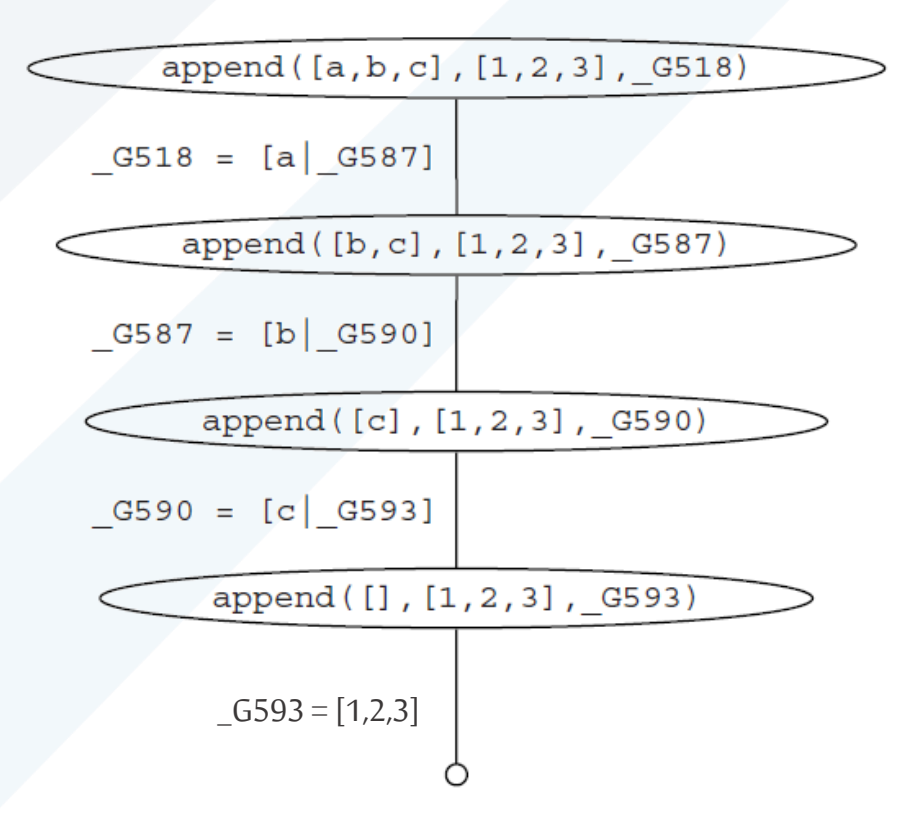

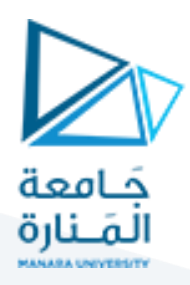

مثال2 :

المعلن الآتي combine يدمج لائحتين في لائحة جديدة لكن بشكل مختلف عن السابق بحيث أنه يأخذ عنصر من اللائحة الأولى مع المقابل له في الالئحة الثانية:

combine([],[],[]). combine([H1 | T1], [H2 | T2], [H1, H2 | T3]) :-combine(T1,T2, T3).

مثال عن المعلن السابق:

?-combine([1,4,3],[a,r,t],V).  $V = [1, a, 4, r, 3, t].$ 

# مثال:3

المعلن الآتي odd يضع الأعداد الفردية الموجودة في لائحة أولى في لائحة ثانية:

odd([],[]).

odd( $[X|L]$ , $[X|Z]$ ) :-1 is mod( $X$ , $Z$ ),odd( $L$ , $Z$ ). odd $([X|L],Z)$  :- 0 is mod $(X,2)$ , odd $(L,Z)$ .

> في القاعدة األولى نقصد أنه في حال كان باقي قسمة الرأس على 2 هو 1 بالتالي الرأس هو فردي لذلك ضعه في الئحة الخرج. في القاعدة الثانية نقصد أنه في حال كان باقي قسمة الرأس على 2 هو 0 بالتاليالرأسهو زوجيلذلك**ال** تضعه في الئحة الخرج.

# تمرين مع حل:

اكتب قاعدة المعرفة التي تعبر عن المعلن الآتي والذي يحذف الوسيط الأول من اللائحة التي هي الوسيط الثاني ويضع الخرج في لائحة جديدة وهي الوسيط الثالث:

?-deleteAll $(a,[b, a, c, f, a], Z)$ .  $Z = [b, c, f].$ 

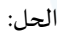

delete. $([],[]_n]$  $delete(A, [A|L], Z) : delete(A, L, Z).$ delete(A,[B|L],[B|M]) :- A =\=B, delete(A,L,M).

# **مالحظة**:

نقصد بالـ =\= بعدم املساواة أي B =\= A أي هل A ال يساوي B؟ أما عندم نكتب B= : =A نقصد بها هل A يساوي B؟ أي B =\= A تأخذ القيمة true عندما ال يتساوى A و B، أما B= : =A تأخذ القيمة true عندما يتساوى A و B.

# تمرين للحل:

اكتب قاعدة المعرفة للمعلن removeDuplicates والذي يقوم بحذف التكرارات من لائحة، مثال:

?-removeDuplicates([a,b,b,c,a],R).

 $R = [b,c,a]$ .

مساعدة في الحل: نختبر في كل مرة إذا كان الرأس ينتمي للذيل أم لا ، فإذا كان الرأس ينتمي للذيل بالتالي هو ما زال موجوداً في اللائحة بالتالي ال تضعه في الئحة الخرج <sup>R</sup> ،أما إذا كان الرأس ال ينتمي للذيل عندئذ ضعه في الئحة الخرج <sup>R</sup>.

# <https://manara.edu.sy/> <sup>2</sup>

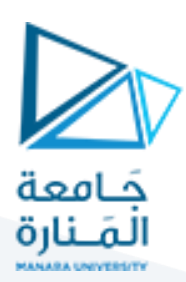

مثال على معلن rev يقوم بعكس الئحة:

 $rev(L,R)$  :-  $accRev(L, [], R)$ .  $accRev([H|T], A, R)$  :-  $accRev(T, [H|A], R)$ . accRev([],A,A).

> ً مثال:

?- rev([1,2,3,4,5],Y).

 $Y = [5, 4, 3, 2, 1].$ 

الفكرة هو أنه نحن بحاجة من أجل أن نكتب قاعدة المعرفة وسيطاً إضافياً وهو المُراكم الذي سوف نضع القيم فيه، ولكن التابع المطلوب ٠, ً<br>آ ً<br>آ منا rev يمتلك فقط وسيطين L,R وبالتالي القاعدة الأولى هي فقط من أجل التحويل من الوسيطين إلى 3 وسطاء بحيث أن الوسيطين الأول والثالث في accRev هما نفسهما R,Lبينما الوسيط الثاني فهو املراكم الذي نريد تعبئةالعناصر بهوتكون قيمتهالبدائية هي[]. القاعدة الثانية هي من أجل تعبة العناصر في املراكم، أما القاعدة الثالثة هي فقط من أجل التوقف.

#### تدريب مع حل:

الحل:

ا<br>آ اكتب معلناً avg يحسب معدل عناصر لائحة حيث الوسيط الأول هو اللائحة والوسيط الثاني هو الخرج الذي هو المعدل Average. : ً أي مثال

?-avg([1,4,3,5,2],Avg). Avg =  $3$ .

avg(List,Avg):-List=[H|T],avg1(List,Avg,0,0). avg1([],Avg,Sum,I):-Avg is Sum/I. avg1([H|T],Avg,Sum,I):-Sum1 is Sum+H,I1 is I+1,avg1(T,Avg,Sum1,I1). لقد احتجنا وسيطين إضافيين وهما الأول من أجل تخزين المجموع والذي يجب أن يبدأ بالقيمة 0 أما الثاني فهو عداد من أجل حساب عدد ًعناصر اللائحة (من أجل قسمة المجموع عليه في النهاية) وأيضاً العداد يجب أن يبدأ بالقيمة 0. ومن أجل كل مرة (أي من أجل كل رأس) نقوم بإضافة الرأس إلى المجموع وأيضاً زيادة العداد واحد. -<br>آ **مالحظة**: عملية اإلسناد في البرولوغ هي is أي 3+4 is X يضع القيمة 7 في X.

> تمارين للحل: ֧֧֧֧֧֦֧֧֦֧֦֧֧֓֓֓֓֓֓֓֓֓֓֓֓֓֓֓֓֓֓֓֓֓֓֓֟֓֓֓֟֓֓֓֓֓֓

اكتب معلناً يقوم بإضافة عنصر إلى بداية لائحة، مثال:

?-add(5,[1,2,3] ,R).  $R = [5, 1, 2, 3]$ .

```
?- add(4, [],R).
R = [4].
```
: ً اكتب معلناً يبحث عن عنصر ضمن لائحة وبعيد لنا مكان وجود العنصر لأول مرة في اللائحة، مثلاً ا<br>آ

?- search(4,[5,7,4,2,8,4,9],R).

 $R = 3$ .

عدّل المعلن السابق من أجل أن يعيد مواقع وجود العنصر في اللائحة، ويضع هذه المواقع ضمن لائحة جديدة، مثلاً: .<br>ا ً ?- newSearch(4,[5,7,4,2,8,4,9,4],R).

 $R = [3,6,8].$ 

# <https://manara.edu.sy/> 3